**Vector Clocks Crack Free Download PC/Windows**

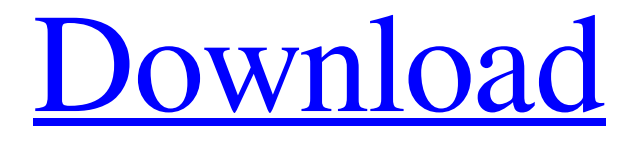

# **Vector Clocks Crack + With Full Keygen Download**

A new clock in your system tray: every Clock is now in the system tray. That's a lot more convenient, especially if you use several clocks in parallel. Select the clock size and shape, hide the date, pause or stop the clock: Vector Clocks can now do what the Windows timer does, but better. The time in the clock can be taken off, using the predefined time settings (Time:Set hours/minutes/seconds), or the system time can be used. The hours and minutes in the clock can be set to a specific integer, and the clock itself can be shifted by the time increment (1/2/3/4/5/6/7/8/9/10/20 minutes, and 1/2/3/4/5/6/7/8/9/10/15/20/25/30/45/60/90/120/150/180/210/225/300/360 seconds). You can easily drag the clock to the desktop, you can move the clock to another position and you can set the clock to always stay on top of other Windows programs. Vector Clocks is a software application that comes packed with a wide range of clocks which you can display on the desktop. It can be easily installed and configured. This tool can also be installed as a portable product. This way, you can store Vector Clocks on an external device (like a USB flash drive), save it to any computer and directly run the executable files. Plus, the Windows Registry does not receive new entries, and no leftover files can be found on the hard drive after deleting the program. Once the installation procedure is done, Vector Clocks automatically opens the installation directory. Each clock available

through the tool comes with its own executable file. Unfortunately, Vector Clocks does not integrate a single interface window from where you may access the clocks. The program comes with 105 clocks of various styles, ranging from classic (e.g. 'Alarm Red', 'Candy Green', Carmino) to modern (e.g. 'Goldern Heart'). By opening the right-click menu, you can bring up the 'Settings' screen where you can modify some options regarding the clock (e.g. hide date, second hand, show day of the week),

schedule an alarm, make the clock stay on top of other applications, switch to a different time zone, change the time format, and others (e

# **Vector Clocks Crack Incl Product Key**

Vector Clocks is a software application that comes packed with a wide range of clocks which you can display on the desktop. It can be easily installed and configured. This tool can also be installed as a portable product. This way, you can store Vector Clocks on an external device (like a USB flash drive), save it to any computer and directly run the executable files. Plus, the

Windows Registry does not receive new entries, and no leftover files can be found on the hard drive after deleting the program. Once the installation procedure is done, Vector Clocks automatically opens the installation directory. Each clock available through the tool comes with its own executable file. Unfortunately, Vector Clocks does not integrate a single interface window from where you may access the clocks. The program comes with 105 clocks of various styles, ranging from classic (e.g. 'Alarm

Red', 'Candy Green', Carmino) to modern (e.g. 'Goldern Heart'). By opening the right-click menu, you can bring up the 'Settings' screen where you can modify some options regarding the clock (e.g. hide date, second hand, show day of the week), schedule an alarm, make the clock stay on top of other applications, switch to a different time zone, change the time format, and others (e.g. use embedded sounds, start the clock with Windows). Vector Clocks runs on a low-to-moderate amount of CPU and system memory, has a good response time, and includes user documentation. No error dialogs popped up during our evaluation and Vector Clocks did not freeze or crash; we haven't encountered any issues. Novices can easily find their way around this app. By Version Keywords eng, clock, clock, clock, software Description Vector Clocks Description: Vector Clocks is a software application that comes packed with a wide range of clocks which you can display on the desktop. It can be easily installed and configured. This tool can also be installed as a portable product. This way, you can store Vector Clocks on an external device (like a USB flash drive), save it to any computer and directly run the executable files. Plus, the Windows Registry does not receive new entries, and no leftover files can be found on the hard drive after deleting the program. Once the installation procedure is done, Vector Clocks automatically opens the installation directory. Each clock available through the tool comes with 09e8f5149f

# **Vector Clocks**

Vector Clocks is a software tool that comes with a wide range of clocks, which you can display on your desktop. Some clocks can be resized, changed in color, and the position can be arranged. All clocks can be moved to a desired position. All clocks can be displayed as a desktop clock with no image, as a clock tray icon, or as a custom tray icon. Vector Clocks Index: . Cancel Yes No Configure Hide this pane Yes No Configure Display this pane Hide this pane Yes No Configure Auto Minimize Hide this pane Yes No Configure Get Microsoft Support Yes No Configure Update your product information Yes No Configure Optimize your release Yes No Configure DVB-T Card Info This page is intended to list the DVB-T card-readers from manufacturers and models we tested in the review. For the list of manufacturers, models, and sample card-readers, you can use the table at the bottom of this page. Model Manufacturer Test Windows/Mac Language Freeware WX Haoyue Software CO.,LTD iPad, iPhone, iPad 2 Chinese 4DTV-LDRV 4DTV iPad, iPhone, iPad 2 English 7.07.01 GS 4.1.1 iPad English 7.07.01 MXL 4.1.1 iPhone, iPad English 7.07.01 NV 4.1.1 iPad 2 English 7.07.01 TT 4.1.1 Windows 7/XP English 7.07.01 TT 4.1.1 Windows 7/XP English 7.07.01 TT 4.1.1 Windows 7/XP English 7.07.01 TT 4.1.1 Windows 7/XP English 7.07.01 TT 4.1.1 Windows 7/XP English 7.07.01 UK

#### **What's New in the?**

Vector Clocks is a software application that comes packed with a wide range of clocks which you can display on the desktop. It can be easily installed and configured. This tool can also be installed as a portable product. This way, you can store Vector Clocks on an external device (like a USB flash drive), save it to any computer and directly run the executable files. Plus, the Windows Registry does not receive new entries, and no leftover files can be found on the hard drive after deleting the program. Once the installation procedure is done, Vector Clocks automatically opens the installation directory. Each clock available through the tool comes with its own executable file. Unfortunately, Vector Clocks does not integrate a single interface window from where you may access the clocks. The program comes with 105 clocks of various styles, ranging from classic (e.g. 'Alarm Red', 'Candy Green', Carmino) to modern (e.g. 'Goldern Heart'). By opening the right-click menu, you can bring up the 'Settings' screen where you can modify some options regarding the clock (e.g. hide date, second hand, show day of the week), schedule an alarm, make the clock stay on top of other applications, switch to a different time zone, change the time format, and others (e.g. use embedded sounds, start the clock with Windows). Vector Clocks runs on a low-to-moderate amount of CPU and system memory, has a good response time, and includes user documentation. No error dialogs popped up during our evaluation and Vector Clocks did not freeze or crash; we haven't encountered any issues. Novices can easily find their way around this app. Vector Clocks Screenshots: Vector Clocks Publisher's Description: Vector Clocks is a software application that comes packed with a wide range of clocks which you can display on the desktop. It can be easily installed and configured. This tool can also be installed as a portable product. This way, you can store Vector Clocks on an external device (like a USB flash drive), save it to any computer and directly run the executable files. Plus, the Windows Registry does not receive new entries, and no leftover files can be found on the hard drive after deleting the program. Once the installation procedure is done, Vector Clocks automatically opens the installation directory. Each clock available through the tool comes with its own executable file. Unfortunately, Vector Clocks does not integrate a

# **System Requirements For Vector Clocks:**

OS: OS X Mavericks 10.9 or later Processor: Intel Core 2 Duo / 2.0 GHz or later Memory: 2 GB RAM (4 GB RAM recommended) Hard Disk: 1 GB available space Resolution: 1024x768 or higher Mac OS: 10.8 or later

<http://www.publicpoetry.net/2022/06/j-algo-pc-windows/> <https://thingsformymotorbike.club/wp-content/uploads/2022/06/wonyhel.pdf> <http://www.xn--1mq674hzcau92k.com/archives/1177/> <https://healthandfitnessconsultant.com/index.php/2022/06/08/helix-patch-generator-crack-x64/> <http://kurtosh-kalach.com/email-detail-archive-5-3-5-activation/> <https://www.d4vib.com/wp-content/uploads/2022/06/TakeYourBreak.pdf> [https://wakelet.com/wake/qMwlu5Kd0UqanIzG8\\_1a1](https://wakelet.com/wake/qMwlu5Kd0UqanIzG8_1a1) <http://ampwebsitedesigner.com/2022/06/08/turgs-msg-wizard-crack-for-windows/> <https://xn--80aagyardii6h.xn--p1ai/wp-content/uploads/2022/06/karefabr.pdf> <http://persemediagroup.com/firefox-password-recovery-master-license-code-keygen-for-windows/> <https://kasujjaelizabeth.com/wp-content/uploads/2022/06/reagele.pdf> <http://malenatango.ru/shadertoymark-with-key-win-mac/> <http://ampwebsitedesigner.com/wp-content/uploads/2022/06/darrhauk.pdf> [https://lernkurse.de/wp-content/uploads/2022/06/SearchPreview\\_For\\_Firefox\\_\\_Crack\\_\\_\\_Free\\_3264bit\\_Latest\\_2022.pdf](https://lernkurse.de/wp-content/uploads/2022/06/SearchPreview_For_Firefox__Crack___Free_3264bit_Latest_2022.pdf) [https://minoritylistings.com/wp-content/uploads/2022/06/Disco\\_Sphere\\_Crack\\_WinMac.pdf](https://minoritylistings.com/wp-content/uploads/2022/06/Disco_Sphere_Crack_WinMac.pdf) <https://liverpooladdicts.com/?p=8182> <https://cydran.com/en/?p=12055> [https://rerootyourlife.com/wp-content/uploads/2022/06/CloudReady\\_USB\\_Maker.pdf](https://rerootyourlife.com/wp-content/uploads/2022/06/CloudReady_USB_Maker.pdf) <https://kiralikofis.com/table-comparator-crack-free-pc-windows/?p=26301> https://www.linkspreed.com/upload/files/2022/06/1iGqmJvFu38m1uOBL2dR\_08\_a8ccb9e036bdc14fee675ddc54d79a75\_file.

4 / 4

[pdf](https://www.linkspreed.com/upload/files/2022/06/1iGqmJvFu38m1uQBL2dR_08_a8ccb9e036bdc14fee675ddc54d79a75_file.pdf)